# **System Utilitiesclipboard Tools158**

**Patricia Murphy,Marly Begerud,Don Busche,Marly Bergerud**

 *Managing and Maintaining a Windows Server 2003 Environment for an MCSA Certified on Windows 2000* Kalani Kirk Hausman,Ed Tittel,Bruce Parrish,Kirk Hausman,LANWrights, Inc. Staff,2004 Your resource to upgrading your MCSE or MCSA Certification to Windows Sever 2003! Join the ranks of readers who have trusted Exam Cram 2 to their certification preparation needs! TheMCSA/MCSE Managing and Maintaining a Windows Server 2003 Environment Exam Cram 2is focused on what you need to know to pass the 70-292 upgrade exam for Windows Server 2003. The Exam Cram 2 Method of Study provides you with a concise method to learn the exam topics. The book includes tips, exam notes, acronyms and memory joggers in order to help you pass the exam. Included in theMCSA/MCSE Managing and Maintaining a Windows Server 2003 Environment Exam Cram 2: A tear-out Cram Sheet for last minute test preparation. Two complete practice exams and answer keys with key explanations. The PrepLogic Practice Tests, test engine to simulate the testing environment and test your knowledge. Trust in the series that has helped many others achieve certification success -Exam Cram 2.

 *The Small Business Computer Guide* Joseph Beckman,2014-06-28 Anyone who needs information about computer systems for small or home businesses will find The Small Business Computer Guide to be an invaluable, thorough review of all aspects of computer systems and technology suited to small businesses. In clear, easy-to-understand language, The Small Business Computer Guide explains hardware components, software, and telecommunications, with an emphasis on productivity, efficiency, and how systems and components can be configured to best serve an individual business' needs. Consideration is given to budgetary restraints, and Joseph S Beckman offers numerous tips and suggestions on how to put together the right system. Joseph S Beckman is a lawyer in private practice and has spent many years using coputers in his legal work. He lives in Plantation, Florida.

Introduction to AutoCAD 2008 Alfred Yarwood,2007 Taking the reader step-by-step through the features of AutoCAD, Alf Yarwood provides a practical, structured course of work matched to the latest release of this software. After introducing first principles and the creation of 2D technical drawings, he goes on to demonstrate the construction of 3D solid and surface model drawings and rendering in the second part. All the new features of the 2008 software release are taken into account, in particular the new workspace for 2D drafting, faster rendering, new rendering methods, more materials, and improved lighting methods. The 2D chapters are also suitable for those learning how to use AutoCAD LT 2008. Introduction to AutoCAD 2008 includes: Hundreds of full-colour drawings and screen shots illustrating the stages within the design process Worked examples and exercises throughout the text, linking the use of AutoCAD to real-world engineering practice Start of chapter learning outcome summaries and end of chapter revision notes and exercises to check the readers' understanding Readers can also visit a free companion website at http://books.elsevier.com/companions/9780750685122, where they will find worked solutions and AutoCAD drawing files of stages and results for the exercises in the book, as well as further exercises and multiple-choice questions with answers. Suitable for all new users of AutoCAD, this book is particularly applicable to introductory level undergraduate courses and vocational courses in engineering and construction. Further Education students in the UK will find this an ideal textbook to cater for the relevant CAD units of BTEC National and BTEC Higher National Engineering schemes from Edexcel, and the City & Guilds 4353 and 2303 qualifications. \* Written by a member of the Autodesk Developer Network \* Hundreds of full-colour drawings and screen shots illustrating the stages within the design process \* Accompanying website with worked solutions and AutoCAD drawing files of stages and results for the exercises in the book, as well as further exercises and multiplechoice questions with answers

Peter Norton's Introduction to Computers Peter Norton,1999 Peter Norton's Introduction to Computers 5th Edition is a state-of-the-art text that provides comprehensive coverage of computer concepts. It is geared toward students learning about computer systems for the first time. Some of the topics covered are: an Overview of computers, input methods and output devices, processing data, storage devices, operating systems, software, networking, Internet resources, and graphics.

Using Microsoft Windows 2000 Professional Robert Cowart,Brian Knittel,2000 Covers installation, configuration, Registry manipulation, network management, Active Directory, and security.

 *FUNDAMENTALS OF COMPUTER* Narayan Changder,2023-04-08 Unlock the mysteries of computing with Computing Foundations Unveiled, the ultimate MCQ guide meticulously designed for computer enthusiasts, students, and anyone eager to explore the fundamentals of computer science. This comprehensive resource covers a diverse range of topics in Fundamentals of Computer, providing extensive Multiple-Choice Questions (MCQs), detailed explanations, practical scenarios, and essential strategies to ensure your mastery of essential computing concepts. ?? Key Features: Diverse MCQ Bank: Immerse yourself in a vast collection of MCQs covering essential Fundamentals of Computer topics. From hardware and software basics to programming concepts and data structures, Computing Foundations Unveiled ensures comprehensive coverage, allowing you to build a solid understanding of the core principles of computing. Thematic Organization: Navigate through the multifaceted world of computing with a thematic approach. Each section is dedicated to a specific aspect, providing a structured and holistic understanding of computing fundamentals. Visual Learning Aids: Reinforce your learning with visual aids, including diagrams, flowcharts, and illustrations. Visual learning aids make complex computing concepts more accessible, facilitating a deeper understanding of the fundamental components and processes in computer science. In-Depth Explanations: Understand the reasoning behind each answer with detailed explanations accompanying every MCQ. Our guide aims to enhance your conceptual clarity, ensuring you're not only memorizing but truly comprehending the foundational principles of computer science. Programming Practice Questions: Apply your theoretical knowledge to practical scenarios with programming practice questions. Develop essential programming skills and reinforce your understanding of algorithmic thinking and problem-solving. Digital Learning Convenience: Access your study materials anytime, anywhere with the digital edition available on the Google Play Bookstore. Embrace the flexibility of digital learning and seamlessly integrate your computing studies into your routine. ?? Why Choose Computing Foundations Unveiled? Fundamental Coverage: Whether you're a novice or looking to strengthen your foundational knowledge, our guide covers a wide spectrum of Fundamentals of Computer topics, ensuring a comprehensive understanding of computing principles. Practical Relevance: Emphasizing real-world applications, our guide prepares you for practical challenges in computing. Gain insights into programming concepts, data management, and algorithmic problem-solving. Digital Advantage: Access your study materials on-the-go with the convenience of the digital edition available on the Google Play Bookstore. Stay connected with the latest advancements in computing and technology. ?? Keywords: Fundamentals of Computer, Computing Basics, MCQ Guide, Computer Enthusiasts, Visual Learning Aids, Programming Practice Questions, Digital Learning, Google Play Bookstore. Unveil the foundations of computing with Computing Foundations Unveiled. Download your digital copy today and embark on a journey of foundational mastery in computer science and technology. 1 Introduction to Computers . . . . . . . . . . . . . . . ...................3 1.1 Computer Systems and Components ...............................3 1.2 Computer Generations and Classification ........................... 41 1.3 Computer Performance and Reliability . . . . . . . . . . . . . . . . . . . . . . . . . . 45 1.4 Computer Networks and the Internet . . . . . . . . . . . . . . . . . . . . . . . . . . . 51 1.5 Definition and Classification of Computers . . . . . . . . . . . . . . . . . . . . . . 86 1.6 Characteristics of Computers . . . . . . . . . . . . . . . . . . . . . . . . . . . . . . . . . . 101 1.7 Components of a Computer System . . . . . . . . . . . . . . . . . . . . . . . . . . . 106 1.8 Computer Architecture and Organization . . . . . . . . . . . . . . . . . . . . . . . 108 2 Computer Architecture . . . . . . . . . . . . . . . . . . . . . . . . . . . . . . . . . . . 119 2.1 CPU Architecture and Organization . . . . . . . . . . . . . . . . . . . . . . . . . . . 119 2.2 Memory Systems . . . . . . . . . . . . . . . . . . . . . . . . . . . . . . . . . . . . . . . . . . . . . 122 2.3 Input/Output Devices . . . . . . . . . . . . . . . . . . . . . . . . . . . . . . . . . . . . . . . . 141 2.4 Secondary Storage Devices . . . . . . . . . . . . . . . . . . . . . . . . . . . . . . . . . . . . 184 3 Data Representation and Number Systems . . . . . . . . . . . . . 215 3.1 Binary, Octal, Decimal, and Hexadecimal Number Systems . . . . . . 215 3.2 Two?s Complement and Floating Point Representation . . . . . . . . . . 219 3.3 ASCII and Unicode Character Encoding . . . . . . . . . . . . . . . . . . . . . . . . 222 4 Computer Hardware . . . . . . . . . . . . . . . . . . . . . . . . . . . . . . . . . . . . . . 225 4.1 Input Devices . . . . . . . . . . . . . . . . . . . . . . . . . . . . . . . . . . . . . . . . . . . . . . . . 225 4.2 Output Devices . . . . . . . . . . . . . . . . . . . . . . . . . . . . . . . . . . . . . . . . . . . . . . 249 4.3 Processing Devices . . . . . . . . . . . . . . . . . . . . . . . . . . . . . . . . . . . . . . . . . . . 272 4.4 Storage Devices . . . . . . . . . . . . . . . . . . . . . . . . . . . . . . . .

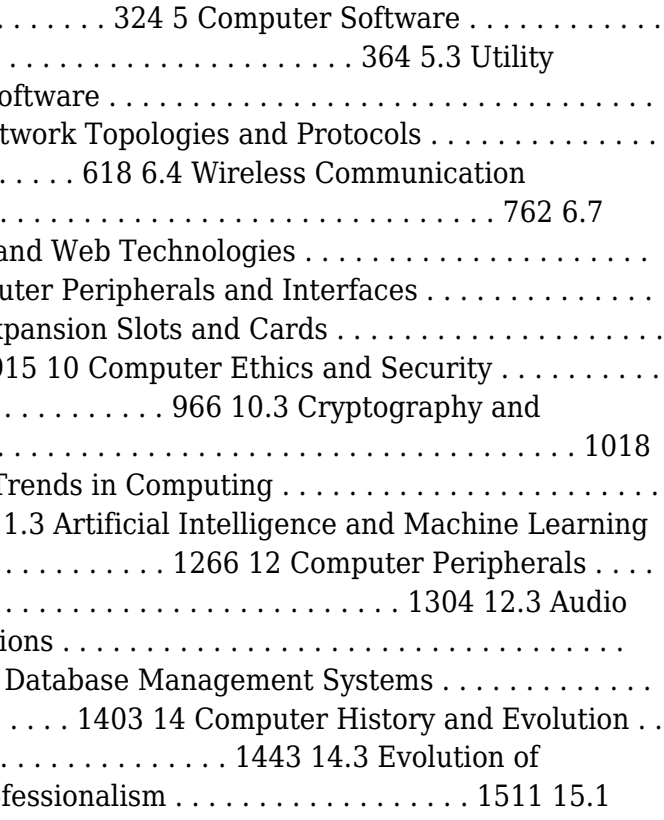

 Advanced Server Virtualization David Marshall,Wade A. Reynolds,Dave McCrory,2006-05-17 Executives of IT organizations are compelled to quickly implement server virtualization solutions because of significant cost savings. However, most IT professionals tasked with deploying virtualization solutions have little or no experience with the technology. This creates a high demand for information on virtualization and how to properly implement it in a datacenter. Advanced Server Virtualization: VMware® and Microsoft® Platforms in the Virtual Data Center focuses on the core knowledge needed to evaluate, implement, and maintain an environment that is using server virtualization. This book emphasizes the design, implementation and management of server virtualization from both a technical and a consultative point of view. It provides practical guides and examples, demonstrating how to properly size and evaluate virtualization technologies. This volume is not based upon theory, but instead on real world experience in the implementation and management of large scale projects and environments. Currently, there are few experts in this relatively new field, making this book a valuable resource The book is divided into major sections making it both a step-by-step guide for learning and implementing server virtualization as well as a quick reference. The chapter organization focuses first on introducing concepts and background, and then provides real-world scenarios.

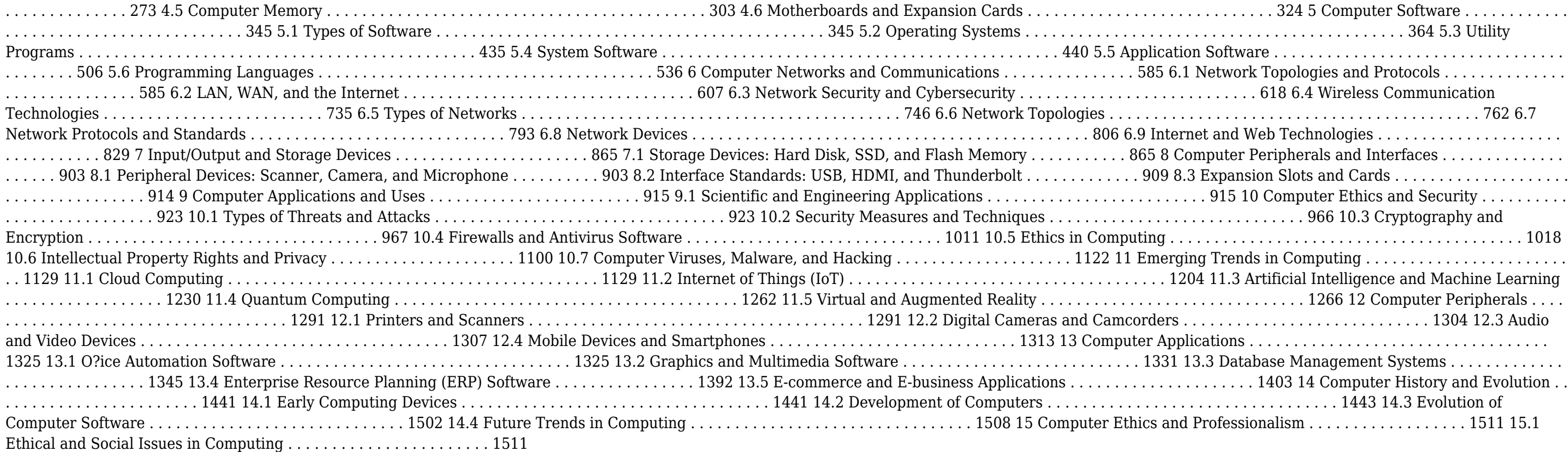

Adobe Reader 7 Revealed Ted Padova,2005 Chances are good that if you use the Web or work with documents on your computer, you've come across a PDF file at least once or twice in your life. Over 500 million people have already downloaded Adobe's free Adobe Reader software and we re betting you re one of them, which is why we think you'll enjoy this new book on how to get the most out of the little program that s conquering the Web. In the first-ever book on this wildly popular PDF viewer, best-selling author Ted Padova shows you that there's a lot more to Adobe Reader than you may have known. Adobe Acrobat 7.0 Professional enables document creators to turn on the familiar Acrobat commenting tools for Adobe Reader 7.0 users who are included in a document review. This means that if you have Adobe Reader 7.0, you can view, search, and print Adobe PDF files that look just like the original documents, with all formatting intact. You can also copy text and images, download and read Adobe Digital Editions (eBooks), fill in intelligent Adobe PDF forms, and view Adobe Photoshop Album slide shows and eCards. This book offers clear explanations of Adobe Reader features and fully illustrated step-by-step tasks to show you how to maximize your efficiency with this newly boosted productivity tool. So why keep wasting time? If Adobe's going to give you a free lunch, you might as well enjoy it!

Windows XP Chris Fehily,2005 If you've recently installed the latest Windows XP update, Service Pack 2, or just want to get to know your operating system a little better, you'll want this thoroughly updated, taskbased reference from veteran author Chris Fehily. In typical, to-the-point, Visual QuickStart style, Chris gets right down to business, introducing you to the Window XP interface before moving on to topics such as installing and removing programs; working with documents, accessories, and multimedia; going online; printing; handling hardware issues; and maintenance. Step-by-step instructions and loads of tips, tricks, and visual

 *IBM Problem Determination Tools for z/OS* Rufus Credle,Vikram Manchala,Dana Shelton,Kenichi Yoshimura,IBM Redbooks,2013-01-27 IBM® Problem Determination (PD) Tools consists of a core group of IBM products that are designed to work with compilers and run times to provide a start-to-finish development solution for the IT professional. This IBM Redbooks® publication provides you with an introduction to the tools, guidance for program preparation to use with them, an overview of their integration, and several scenarios for their use. If an abend occurs during testing, Fault Analyzer enables the programmer to quickly and easily pinpoint the abending location and optionally, the failing line of code. Many times, this information is all the programmer requires to correct the problem. However, it might be necessary to delve a little deeper into the code to figure out the problem. Debug Tool allows the programmer to step through the code at whatever level is required to determine where the error was introduced or encountered. After the code or data is corrected, the same process is followed again until no errors are encountered. However, volume testing or testing with multiple terminals is sometimes required to ensure real-world reliability. Workload Simulator can be used to perform this type of testing. After all of the tests are completed, running the application by using Application Performance Analyzer can ensure that no performance bottlenecks are encountered. It also provides a baseline to ensure that future enhancements do not introduce new performance degradation into the application. This publication is intended for z/OS® application developers and system programmers. *InfoWorld* ,1993-05-24 InfoWorld is targeted to Senior IT professionals. Content is segmented into Channels and Topic Centers. InfoWorld also celebrates people, companies, and projects.

**Microsoft Windows 95** Patricia Murphy,Marly Begerud,Don Busche,Marly Bergerud,1996 Microsoft Windows 95: Quick Torial, includes the following features:

 **Visual Basic 6 Secrets** Harold Davis,1998 Learn the behind-the-scenes tricks and techniques that will take your Visual Basic skills to the next level of programming excellence. Davis provides all the secrets readers need to create sophisticated, robust, full-featured, commercial quality Visual Basic applications.

aids make all of Windows XP's features instantly accessible, including those new in Service Pack 2: Windows Security Center, Pop-Up Blocker, Windows Firewall, and more! In no time, you'll be using the desktop, working with files, and using Internet Explorer, Outlook Express, Windows Media Player, Movie Maker, and more.

 **Instructor Edition** Shelly,Cashman,Vermaat,2006-02 Provides a current and thorough introduction to computers by integrating usage of the World Wide Web with the printed text. *Nainital Bank Clerks & Management Trainees Exam 2022 | 10 Full-length Mock Tests ( Solved 2000+ Questions)* EduGorilla Prep Experts,2022-08-03 • Best Selling Book for Nainital Bank Clerks & Management Trainees Exam with objective-type questions as per the latest syllabus given by the Nainital Bank. • Compare your performance with other students using Smart Answer Sheets in EduGorilla's Nainital Bank Clerks & Management Trainees Exam Practice Kit. • Nainital Bank Clerks & Management Trainees Exam Preparation Kit comes with 10 Full-length Mock Tests with the best quality content. • Increase your chances of selection by 14X. • Nainital Bank Clerks & Management Trainees Exam Prep Kit comes with well-structured and 100% detailed solutions for all the questions. • Clear exam with good grades using thoroughly Researched Content by experts.

Discovering Computers 2007 Gary B. Shelly,Thomas J. Cashman,Misty Vermaat,Jeffrey J. Quasney,2006-02 Provides a current and thorough introduction to computers by integrating usage of the World Wide Web with the printed text. Updated for currency, this Shelly Cashman Series text offers a complete solution to successfully teach students basic computer concepts with new exercises, case studies, and online tools on the Companion Web site.

*Special Edition Using Windows XP Home Edition, Bestseller Edition Robert Cowart,Brian Knittel,2002-09 This edition covers Service Pack 1 (SP-1), the first update to Windows XP since it was released in 10/01.* Finally, the stability of Windows NT/2000 in an operating system built for the home and small business user--Windows XP has answered many prayers. This book will help users avoid making the leap from 9x to XP unprepared.

- 1. Understanding the eBook System Utilitiesclipboard Tools158
	- The Rise of Digital Reading System Utilitiesclipboard Tools158
	- Advantages of eBooks Over Traditional Books
- 2. Identifying System Utilitiesclipboard Tools158
	- Exploring Different Genres
	- Considering Fiction vs. Non-Fiction
	- Determining Your Reading Goals
- 3. Choosing the Right eBook Platform
	- Popular eBook Platforms
	- Features to Look for in an System Utilitiesclipboard Tools158
	- User-Friendly Interface
- 4. Exploring eBook Recommendations from System Utilitiesclipboard Tools158
	- Personalized Recommendations
	- System Utilitiesclipboard Tools158 User Reviews and Ratings
	- System Utilitiesclipboard Tools158 and Bestseller Lists
- 5. Accessing System Utilitiesclipboard Tools158 Free and Paid eBooks
	- System Utilitiesclipboard Tools158 Public Domain eBooks
	- System Utilitiesclipboard Tools158 eBook Subscription Services
	- System Utilitiesclipboard Tools158 Budget-Friendly Options
- 6. Navigating System Utilitiesclipboard Tools158 eBook Formats
	- ePub, PDF, MOBI, and More

 Discovering Computers Gary B. Shelly,Thomas J. Cashman,Misty E. Vermaat,2007-02 Discovering Computers 2008 provides a current and thorough introduction to computers by integrating usage of the World Wide Web with the printed text. This Shelly Cashman Series text offers a complete and engaging solution to successfully teach students basic computer concepts with new exercises, case studies, and online tools on the Online Companion. Updated for currency, students will learn the latest trends in technology and computer concepts.

 **PC Mag** ,1993-10-26 PCMag.com is a leading authority on technology, delivering Labs-based, independent reviews of the latest products and services. Our expert industry analysis and practical solutions help you make better buying decisions and get more from technology.

- $\circ$  System Utilitiesclipboard Tools158 Compatibility with Devices
- System Utilitiesclipboard Tools158 Enhanced eBook Features
- 7. Enhancing Your Reading Experience
	- Adjustable Fonts and Text Sizes of System Utilitiesclipboard Tools158
	- o Highlighting and Note-Taking System Utilitiesclipboard Tools158
	- Interactive Elements System Utilitiesclipboard Tools158
- 8. Staying Engaged with System Utilitiesclipboard Tools158
	- Joining Online Reading Communities
	- $\circ$  Participating in Virtual Book Clubs
	- Following Authors and Publishers System Utilitiesclipboard Tools158
- 9. Balancing eBooks and Physical Books System Utilitiesclipboard Tools158
	- Benefits of a Digital Library
	- Creating a Diverse Reading Collection System Utilitiesclipboard Tools158
- 10. Overcoming Reading Challenges
	- Dealing with Digital Eye Strain
	- Minimizing Distractions
	- Managing Screen Time
- 11. Cultivating a Reading Routine System Utilitiesclipboard Tools158 Setting Reading Goals System Utilitiesclipboard Tools158
	- Carving Out Dedicated Reading Time
- 12. Sourcing Reliable Information of System Utilitiesclipboard Tools158
	- Fact-Checking eBook Content of System Utilitiesclipboard Tools158
	- Distinguishing Credible Sources

 **More Windows 3.1 Secrets** Brian Livingston,1993 IDG's Windows guru Brian Livingston reveals more valuable undocumented and hard-to-find Windows features in this sequel to the #1 bestseller Windows 3.1 Secrets. Features expert tips on customizing File Manager, maximizing DOS, managing memory, networking, removable hard disks, and more! Illustrated. Includes two 3 1/2 disks of software.

Embark on a transformative journey with Written by is captivating work, Grab Your Copy of **System Utilitiesclipboard Tools158** . This enlightening ebook, available for download in a convenient PDF format PDF Size: , invites you to explore a world of boundless knowledge. Unleash your intellectual curiosity and discover the power of words as you dive into this riveting creation. Download now and elevate your reading experience to new heights .

### **Table of Contents System Utilitiesclipboard Tools158**

#### 13. Promoting Lifelong Learning

- Utilizing eBooks for Skill Development
- Exploring Educational eBooks
- 14. Embracing eBook Trends
	- $\circ$  Integration of Multimedia Elements
	- Interactive and Gamified eBooks

# **System Utilitiesclipboard Tools158 Introduction**

Free PDF Books and Manuals for Download: Unlocking Knowledge at Your Fingertips In todays fast-paced digital age, obtaining valuable knowledge has become easier than ever. Thanks to the internet, a vast array of books and manuals are now available for free download in PDF format. Whether you are a student, professional, or simply an avid reader, this treasure trove of downloadable resources offers a wealth of information, conveniently accessible anytime, anywhere. The advent of online libraries and platforms dedicated to sharing knowledge has revolutionized the way we consume information. No longer confined to physical libraries or bookstores, readers can now access an extensive collection of digital books and manuals with just a few clicks. These resources, available in PDF, Microsoft Word, and PowerPoint formats, cater to a wide range of interests, including literature, technology, science, history, and much more. One notable platform where you can explore and download free System Utilitiesclipboard Tools158 PDF books and manuals is the internets largest free library. Hosted online, this catalog compiles a vast assortment of documents, making it a veritable goldmine of knowledge. With its easy-to-use website interface and customizable PDF generator, this platform offers a user-friendly experience, allowing individuals to effortlessly navigate and access the information they seek. The availability of free PDF books and manuals on this platform demonstrates its commitment to democratizing education and empowering individuals with the tools needed to succeed in their chosen fields. It allows anyone, regardless of their background or financial limitations, to expand their horizons and gain insights from experts in various disciplines. One of the most significant advantages of downloading PDF books and manuals lies in their portability. Unlike physical copies, digital books can be stored and carried on a single device, such as a tablet or smartphone, saving valuable space and weight. This convenience makes it possible for readers to have their entire library at their fingertips, whether they are commuting, traveling, or simply enjoying a lazy afternoon at home. Additionally, digital files are easily searchable, enabling readers to locate specific information within seconds. With a few keystrokes, users can search for keywords, topics, or phrases, making research and finding relevant information a breeze. This efficiency saves time and effort, streamlining the learning process and allowing individuals to focus on extracting the information they need. Furthermore, the availability of free PDF books and manuals fosters a culture of continuous learning. By removing financial barriers, more people can access educational resources and pursue lifelong learning, contributing to personal growth and professional development. This democratization of knowledge promotes intellectual curiosity and empowers individuals to become lifelong learners, promoting progress and innovation in various fields. It is worth noting that while accessing free System Utilitiesclipboard Tools158 PDF books and manuals is convenient and cost-effective, it is vital to respect copyright laws and intellectual property rights. Platforms offering free downloads often operate within legal boundaries, ensuring that the materials they provide are either in the public domain or authorized for distribution. By adhering to copyright laws, users can enjoy the benefits of free access to knowledge while supporting the authors and publishers who make these resources available. In conclusion, the availability of System Utilitiesclipboard Tools158 free PDF books and manuals for download has revolutionized the way we access and consume knowledge. With just a few clicks, individuals can explore a vast collection of resources across different disciplines, all free of charge. This accessibility empowers individuals to become lifelong learners, contributing to personal growth, professional development, and the advancement of society as a whole. So why not unlock a world of knowledge today? Start exploring the vast sea of free PDF books and manuals waiting to be discovered right at your fingertips.

#### **FAQs About System Utilitiesclipboard Tools158 Books**

How do I know which eBook platform is the best for me? Finding the best eBook platform depends on your reading preferences and device compatibility. Research different platforms, read user reviews, and explore their features before making a choice. Are free eBooks of good quality? Yes, many reputable platforms offer high-quality free eBooks, including classics and public domain works. However, make sure to verify the source to ensure the eBook credibility. Can I read eBooks without an eReader? Absolutely! Most eBook platforms offer webbased readers or mobile apps that allow you to read eBooks on your computer, tablet, or smartphone. How do I avoid digital eye strain while reading eBooks? To prevent digital eye strain, take regular breaks, adjust the font size and background color, and ensure proper lighting while reading eBooks. What the advantage of interactive eBooks? Interactive eBooks incorporate multimedia elements, quizzes, and activities, enhancing the reader engagement and providing a more immersive learning experience. System Utilitiesclipboard Tools158 is one of the best book in our library for free trial. We provide copy of System Utilitiesclipboard Tools158 in digital format, so the resources that you find are reliable. There are also many Ebooks of related with System Utilitiesclipboard Tools158. Where to download System Utilitiesclipboard Tools158 online for free? Are you looking for System Utilitiesclipboard Tools158 PDF? This is definitely going to save you time and cash in something you should think about. If you trying to find then search around for online. Without a doubt there are numerous these available and many of them have the freedom. However without doubt you receive whatever you purchase. An alternate way to get ideas is always to check another System Utilitiesclipboard Tools158. This method for see exactly what may be included and adopt these ideas to your book. This site will almost certainly help you save time and effort, money and stress. If you are looking for free books then you really should consider finding to assist you try this. Several of System Utilitiesclipboard Tools158 are for sale to free while some are payable. If you arent sure if the books you would like to download works with for usage along with your computer, it is possible to download free trials. The free guides make it easy for someone to free access online library for download books to your device. You can get free download on free trial for lots of books categories. Our library is the biggest of these that have literally hundreds of thousands of different products categories represented. You will also see that there are specific sites catered to different product types or categories, brands or niches related with System Utilitiesclipboard Tools158. So depending on what exactly you are searching, you will be able to choose e books to suit your own need. Need to access completely for Campbell Biology Seventh Edition book? Access Ebook without any digging. And by having access to our ebook online or by storing it on your computer, you have convenient answers with System Utilitiesclipboard Tools158 To get started finding System Utilitiesclipboard Tools158, you are right to find our website which has a comprehensive collection of books online. Our library is the biggest of these that have literally hundreds of thousands of different products represented. You will also see that there are specific sites catered to different categories or niches related with System Utilitiesclipboard Tools158 So depending on what exactly you are searching, you will be able tochoose ebook to suit your own need. Thank you for reading System Utilitiesclipboard Tools158. Maybe you have knowledge that, people have search numerous times for their favorite readings like this System Utilitiesclipboard Tools158, but end up in harmful downloads. Rather than reading a good book with a cup of coffee in the afternoon, instead they juggled with some harmful bugs inside their laptop. System Utilitiesclipboard Tools158 is available in our book collection an online access to it is set as public so you can download it instantly. Our digital library spans in multiple locations, allowing you to get the most less latency time to download any of our books like this one. Merely said, System Utilitiesclipboard Tools158 is universally compatible with any devices to read.

### **System Utilitiesclipboard Tools158 :**

Home | V2i Group - Making Complex Information Easy to ... Globally recognised and multi award winning 3D visualisation and software products for the mining and resources, health and eLearning sectors. V2i: Home V2i offers a full range of customised services in the field of mechanical vibrations, with both theoretical and experimental expertise. Our own experience has ... 1pc USED AM24SS3DGB Step-Servo

# **System Utilitiesclipboard Tools158**

Motor TESTED ... 1pc USED AM24SS3DGB Step-Servo Motor TESTED #V2IG CH ; Brand. Unbranded ; MPN. Does Not Apply ; Accurate description.  $4.9$  ; Reasonable shipping cost. 5.0 ; Shipping ...  $*$  F A H A D  $\Box$ (@v2ig) • Instagram photos and videos 181 Followers, 216 Following, 4 Posts - See Instagram photos and videos from \* F A H A D (@v2ig) SILO V2 Silo Venting Filters SILO V2 is a cylindrically shaped Dust Collector for venting pneumatically filled silos. Its stainless steel casing contains vertically mounted cartridge filter ... Is v2ig.com valid e-mail domain - Check-Mail Domain: v2ig.com. Valid: Yes. This domain is valid and should be able to receive e-mail. Tested MX: alt1.aspmx.l.google.com (142.251.111.26). V2IG<sup>©</sup> (@v2ig\_hi) V2IG© (@v2ig\_hi) on TikTok | Hi©©©.Watch the latest video from V2IG© (@v2ig\_hi). v2IG -Michael Sanford @v2IG. Joined January 2010. 0 Following · 2 Followers · Posts · Replies ... @v2IG. ·. Sep 20, 2010. Check out this link on the Fogo Channel: http ... Search results for v2ig Your biggest Specialist in Europe for the finest handmade quality swords, katanas & replicas from all your favorite movies, anime, games & much more! V2I Verivolt LLC | Industrial Automation and Controls Order today, ships today. V2I – Voltage Transducer ±10V Input 4 ~ 20mA Output 24VDC DIN Rail from Verivolt LLC. Pricing and Availability on millions of ... english plus wb4 int answer k... Jul 12, 2015 — Turn your PDF publications into a flip-book with our unique Google optimized e-Paper software. START NOW. WORKbook 4Answer <strong>key</strong>7 ... Houghton Mifflin English: Workbook Plus Grade 4 Publisher, HOUGHTON MIFFLIN; Workbook edition (April 28, 2000). Language, English. Paperback, 176 pages. ISBN-10, 0618090630. ISBN-13, 978-0618090631. houghton mifflin english workbook plus | Get Textbooks Houghton Mifflin English(Workbook) Plus Grade 4 by Houghton Mifflin Company Paperback, 176 Pages, Published 2000 by Houghton Mifflin ISBN-13: 978-0-618 ... Homework and Remembering Use the diagram to complete Exercises 7–10. Write two related multiplication problems for the diagram. 7. 8. Write two related division problems for the diagram ... Houghton Mifflin English Grade 4 Pdf - Fill Online, Printable ... Fill Houghton Mifflin English Grade 4 Pdf, Edit online. Sign, fax and printable from PC, iPad, tablet or mobile with pdfFiller ∏ Instantly. Try Now! Houghton Mifflin English. Grade 4 : Free Download, Borrow ... Jan 31, 2022 — 1 volume : 26 cm +. Grades 4. Teacher's edition contains Blackline masters in back pocket and 1 CD-ROM Includes bibliographical references ... Houghton Mifflin English: Workbook Plus: Practice and ... Houghton Mifflin English: Workbook Plus: Practice and Enrichment Grade 5 [HOUGHTON MIFFLIN] on Amazon.com. \*FREE\* shipping on qualifying offers. Locating the Answer Keys for Into Reading Grammar ... There currently is not a Grammar Answer Key workbook with a collective of all Grammar Answer Keys. This is a step-by-step guide on how to locate the Into ... Houghton Mifflin English Textbook Solutions & Answers Get your Houghton Mifflin English homework done with Quizlet! Browse through thousands of step-by-step

solutions to end-of-chapter ... Nesta Mma Conditioning Association Test Answers Pdf Nesta Mma Conditioning Association Test Answers Pdf. INTRODUCTION Nesta Mma Conditioning Association Test Answers Pdf Copy. NESTA PFT Exam Prep Flashcards Study with Quizlet and memorize flashcards containing terms like What are the four steps in "Bridging the Gap"?, What is an implicit goal?, ... Personal Fitness Trainer Certification Text | Practice Exam There are 125 questions in the sample test, and the questions ... You will have 2 hours to complete the actual NESTA Personal Fitness Trainer Certification exam. NESTA PFT Review 2023 - NESTA's Great CPT Cert? Oct 9, 2023 — The NESTA personal fitness trainer certification exam allows for 120 minutes to complete the 125 question exam. It is not a difficult exam ... Fitness Assessments for MMA Fighters and Combat Athletes Learn more at the MMA Conditioning Association about training and coaching martial artists of all styles. Assessing fitness is needed and ... Become a Certified MMA Conditioning Coach It is 100 questions, primarily multiple-choice exam. ... Do I have to be a NESTA (parent association) member to qualify to become an MMA Conditioning Coach? How to renew your MMA Conditioning Coach Certification MMA Conditioning Coach Certification Renewal Quiz. Simply answer the questions below and your steps will be provided. Have you completed any programs from ... What is the job of a Certified MMA Conditioning Coach? Choosing the Right Certification & Passing the Exam (What Strength Coaches Need to Know). Brett Bartholomew•8.6K views · 8:42 · Go to channel ... NESTA Practice Exam Questions Flashcards Study Flashcards On NESTA Practice Exam Questions at Cram.com. Quickly memorize the terms, phrases and much more. Cram.com makes it easy to get the grade ... Mixedmartialartsconditioningass... Click on our new MMACA Recerti cation Renewal Quiz for assistance. Or, renew online or download the renewal application and guide. It's actually quite easy! Best Sellers - Books ::

[the language of literature grade 9](https://www.freenew.net/textbook-solutions/scholarship/?k=The-Language-Of-Literature-Grade-9.pdf) [the marriage of cupid and psyche](https://www.freenew.net/textbook-solutions/scholarship/?k=the_marriage_of_cupid_and_psyche.pdf) [the mask by john arcudi](https://www.freenew.net/textbook-solutions/scholarship/?k=The_Mask_By_John_Arcudi.pdf) [the mediator by meg cabot](https://www.freenew.net/textbook-solutions/scholarship/?k=the_mediator_by_meg_cabot.pdf) [the lonesome gods louis l amour](https://www.freenew.net/textbook-solutions/scholarship/?k=The-Lonesome-Gods-Louis-L-Amour.pdf) [the mermaid and the minotaur](https://www.freenew.net/textbook-solutions/scholarship/?k=the-mermaid-and-the-minotaur.pdf) [the man who risked it all michelle reid epub](https://www.freenew.net/textbook-solutions/scholarship/?k=The-Man-Who-Risked-It-All-Michelle-Reid-Epub.pdf) [the mediator series by meg cabot](https://www.freenew.net/textbook-solutions/scholarship/?k=The_Mediator_Series_By_Meg_Cabot.pdf) [the journal of jedediah barstow](https://www.freenew.net/textbook-solutions/scholarship/?k=the_journal_of_jedediah_barstow.pdf) [the little flowers of st francis of assisi](https://www.freenew.net/textbook-solutions/scholarship/?k=the_little_flowers_of_st_francis_of_assisi.pdf)